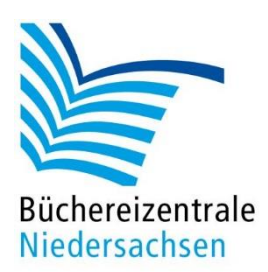

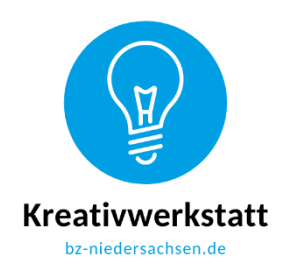

#### **Ernährung – "Bircher Müsli" – Ein Rezept mit dem Bot umsetzen**

| Rezept<br>für<br>Bircher<br>Müsli                                                          |                                                          | 200 g kernige<br>Haferflocken                                                       | Zubereitung                                                    |
|--------------------------------------------------------------------------------------------|----------------------------------------------------------|-------------------------------------------------------------------------------------|----------------------------------------------------------------|
| Zitrone halbieren<br>und aus den Hälften<br>den Saft auspressen.                           | Apfelsinen schälen<br>und in kleine<br>Stücke schneiden. | Saft von einer                                                                      | Alle Zutaten unter die<br>eingeweichten<br>Haferflocken heben. |
|                                                                                            | Mit gehackten<br>Haselnüssen<br>bestreuen.               | Äpfel waschen,<br>entkernen,<br>in Stücke schneiden<br>oder grob raspeln.           | 300 ml                                                         |
| Haferflocken mit<br>Milch übergießen<br>und zum Finweichen<br>eine Weile<br>ziehen lassen. | Zutatenliste<br>für<br>4 Personen                        |                                                                                     | Auf 4 Schalen<br>verteilen.<br>Guten Appetit!                  |
| 50 g gehackte                                                                              |                                                          | Geschälte Bananen<br>in Scheiben schneiden<br>und mit dem<br>Zitronensaft begießen. |                                                                |

Beispielvorlage zum Konzept Bircher Müsli

alle einig, wird das Ergebnis mit dem Blue-Bot überprüft.

In diesem Konzept geht es darum, ein Rezept in der richtigen Reihenfolge mit dem Blue-Bot "nachzukochen".

Verteilen Sie die Bild- und Textkarten in der Spielmatte. Sie sollten nicht in der Abfolge des Rezepts eingelegt werden. Machen Sie ein Foto davon (alternativ nutzen Sie unser Beispielfoto). Teilen Sie die Kinder in Kleingruppen auf (pro Gruppe ein Blue-Bot) und geben ihnen das Foto des Spielplans. Die Kinder sollen nun das durcheinandergeratene Rezept in die richtige Reihenfolge bringen. Zur Unterstützung erhält jede Gruppe ein ausgedrucktes Rezept auf Papier (s. Anlage). Mit einem Programmierplan werden die nötigen Schritte und Befehlsketten gemeinsam diskutiert und notiert. Dabei sollen zuerst die Zutaten und dann die Zubereitung aufgelistet werden, so wie es auf dem ausgedruckten Papier vorgegeben ist. Sind sich

**Alternative:** Das Rezept kann auch nach den Zutaten und deren Zubereitung mit dem Blue-Bot beschrieben werden. Es startet so, wie beim Konzept zuvor mit dem Titel und der Zutatenliste, danach sollen aber die einzelnen Zubereitungsschritte mit den jeweiligen Zutaten in Verbindung gebracht werden. Beispiel: 200 g kernige Haferflocken → 300 ml Milch → Haferflocken mit Milch übergießen und zum Einweichen eine Weile ziehen lassen  $\rightarrow$  4 Äpfel  $\rightarrow$  Äpfel waschen, entkernen, in Stücke schneiden oder grob raspeln und so weiter.

**Tipp:** Die Befehlskette wird sehr lang. Darum am besten die einzelnen Befehlsfolgen in mehreren Programmplänen notieren und zum Schluss zusammenführen. So lassen sich Fehler leichter erkennen und korrigieren.

**Alternative:** Einfacher wird es, wenn Sie die Aufgabe ein wenig einteilen, zum Einstieg z. Bsp. zuerst die Zutaten einsammeln lassen. Das kann in der vorgegebenen Reihenfolge oder frei geschehen. Wer benötigt dabei die wenigsten Befehle? Nach dem Löschen des Speichers geht es an die Zubereitung. Auch hier dürfen zum Einstieg die Arbeitsschritte in willkürlicher Reihenfolge eingesammelt werden. Sind die Ergebnisse überprüft, kann versucht werden, das gesamte Rezept anhand der Anleitung mit dem Blue-Bot nachzustellen.

**Fächerübergreifend:** Verbinden Sie das Rezept mit ein wenig Mathematik. Wie viele Zutaten wären nötig, wenn nur für zwei Personen ein Müsli vorbereitet werden soll? Oder wie wäre das Ergebnis, wenn es für die gesamte (gerade anwesende) Gruppe Bircher Müsli zum Frühstück geben sollte?

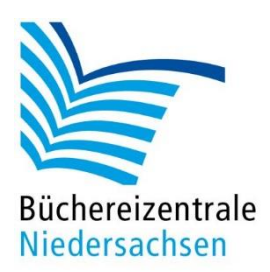

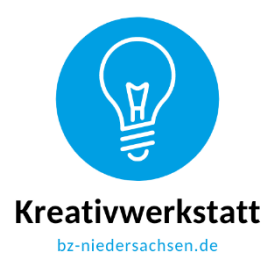

**Ernährung – "Bircher Müsli" – Ein Rezept mit dem Bot umsetzen**

Druckvorlage 15 x 15 cm, ohne Spielmatte verwendbar

# Rezept für Bircher Müsli

### Zutatenliste für 4 Personen

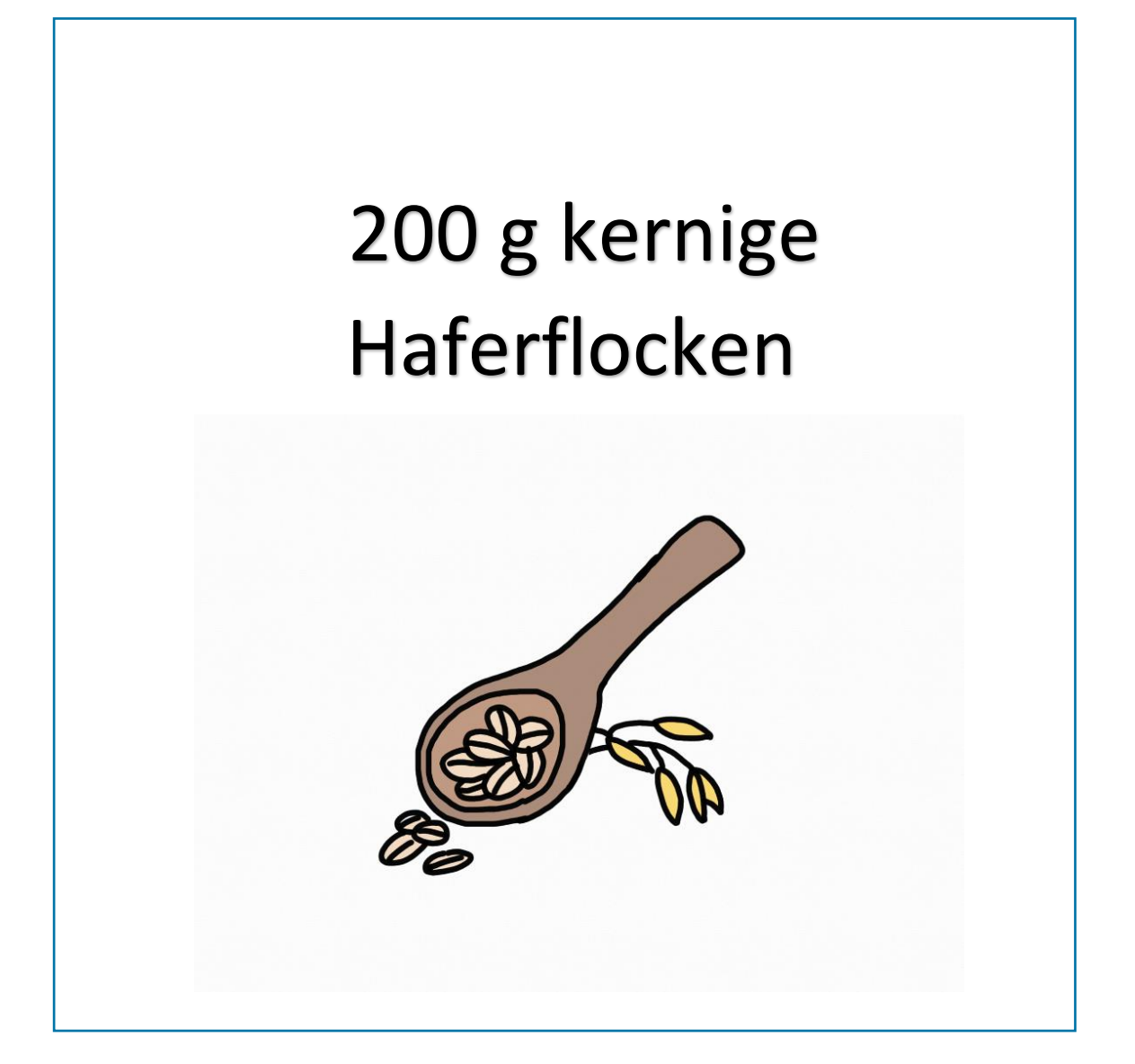

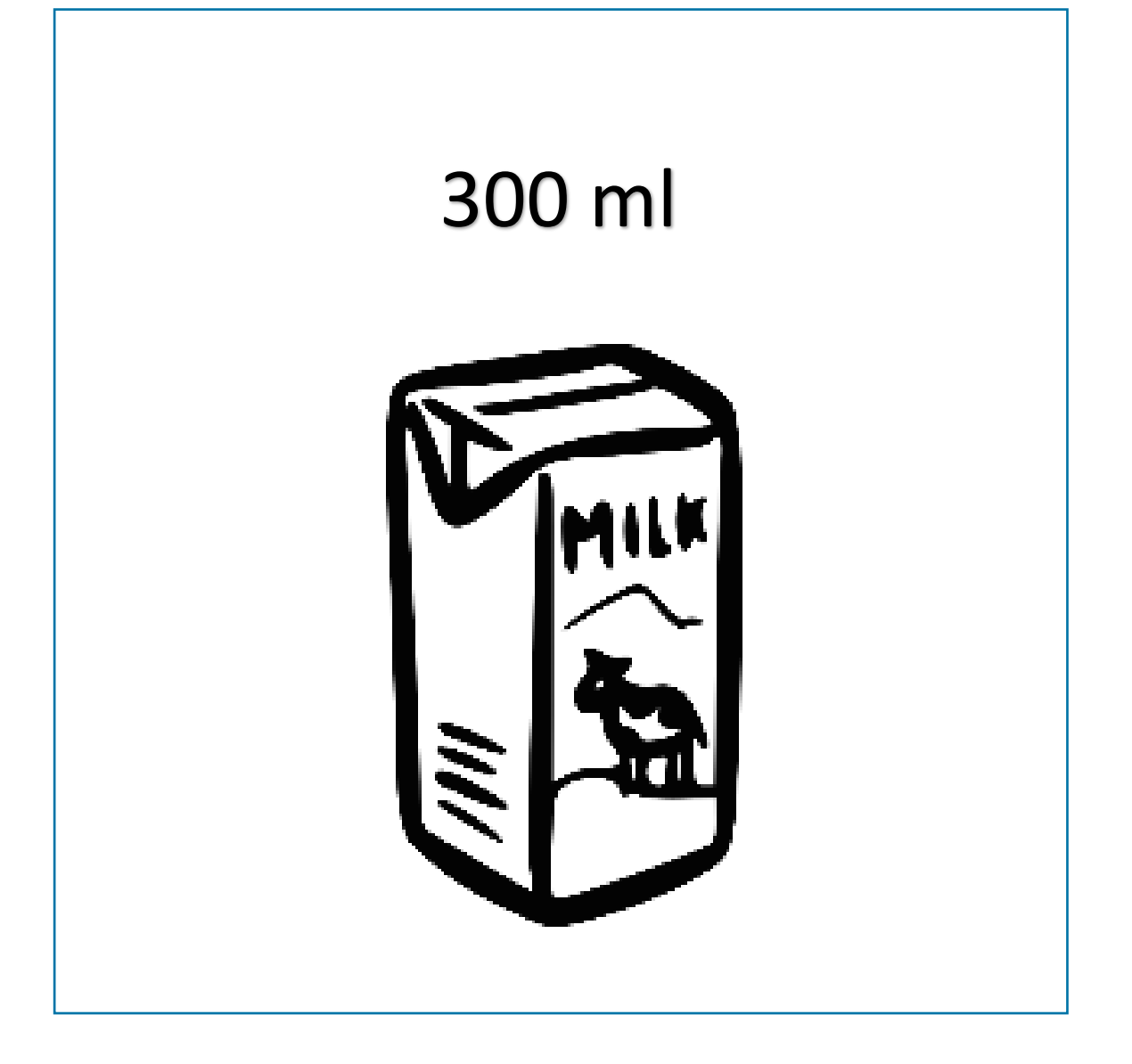

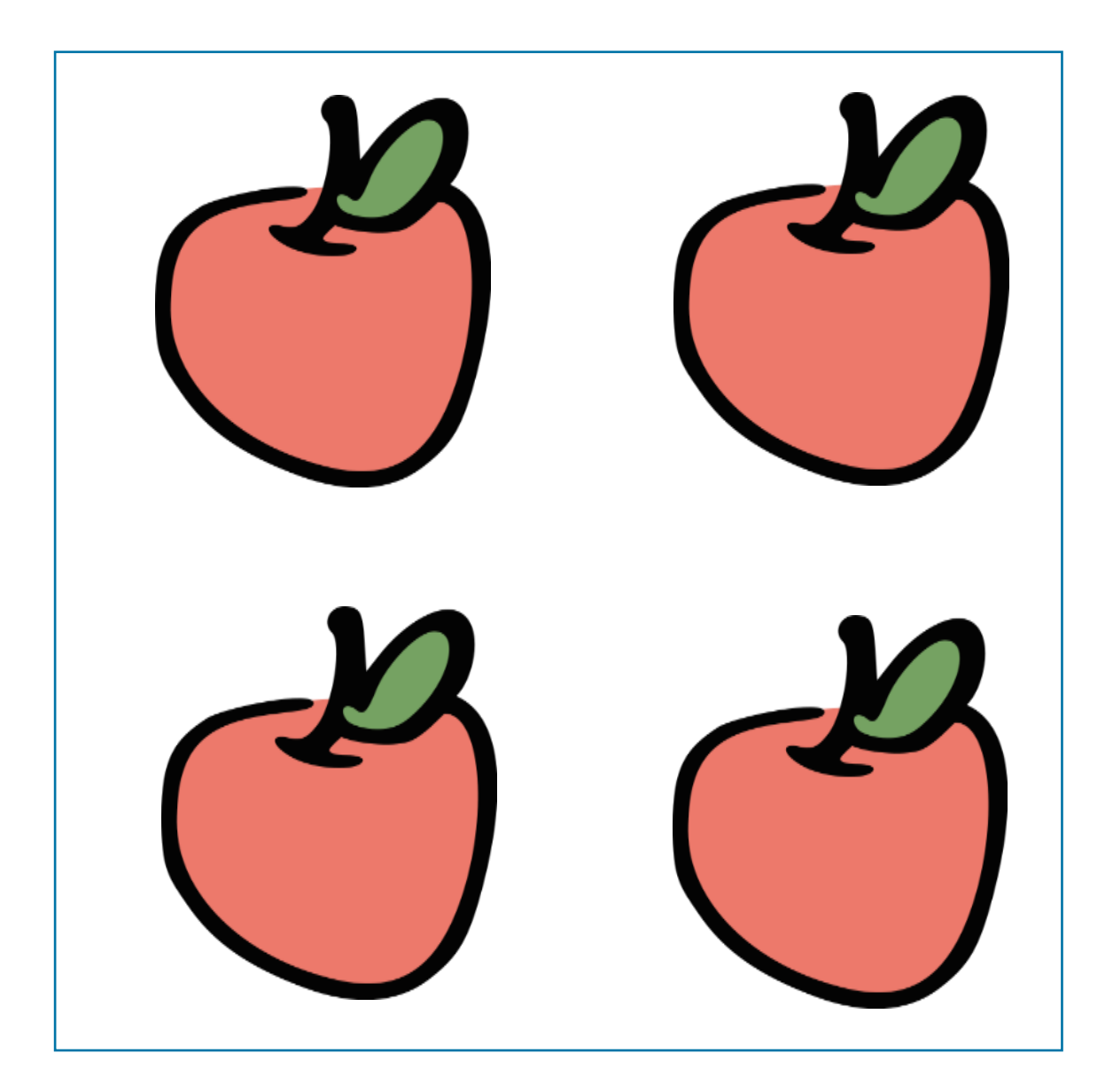

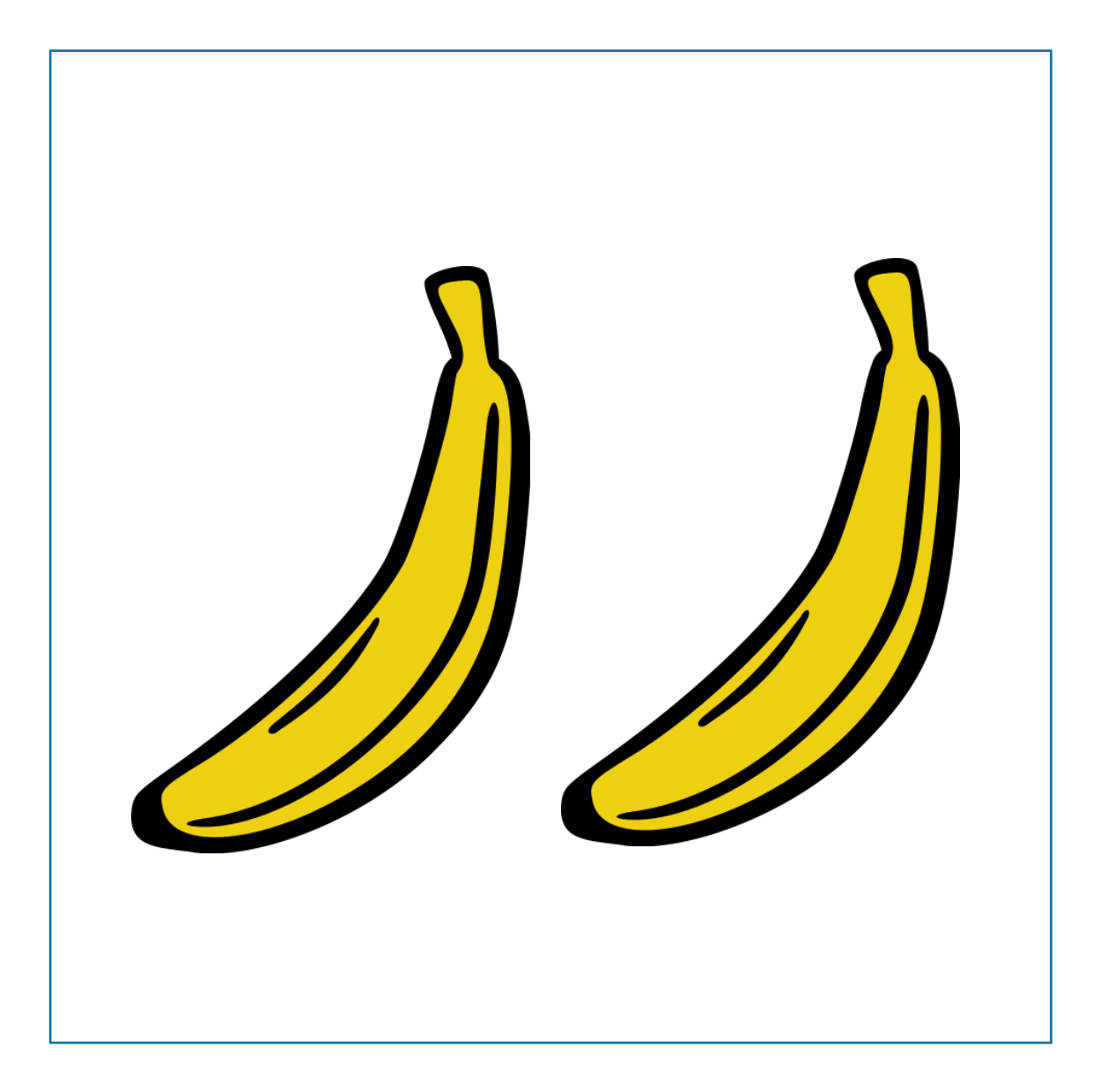

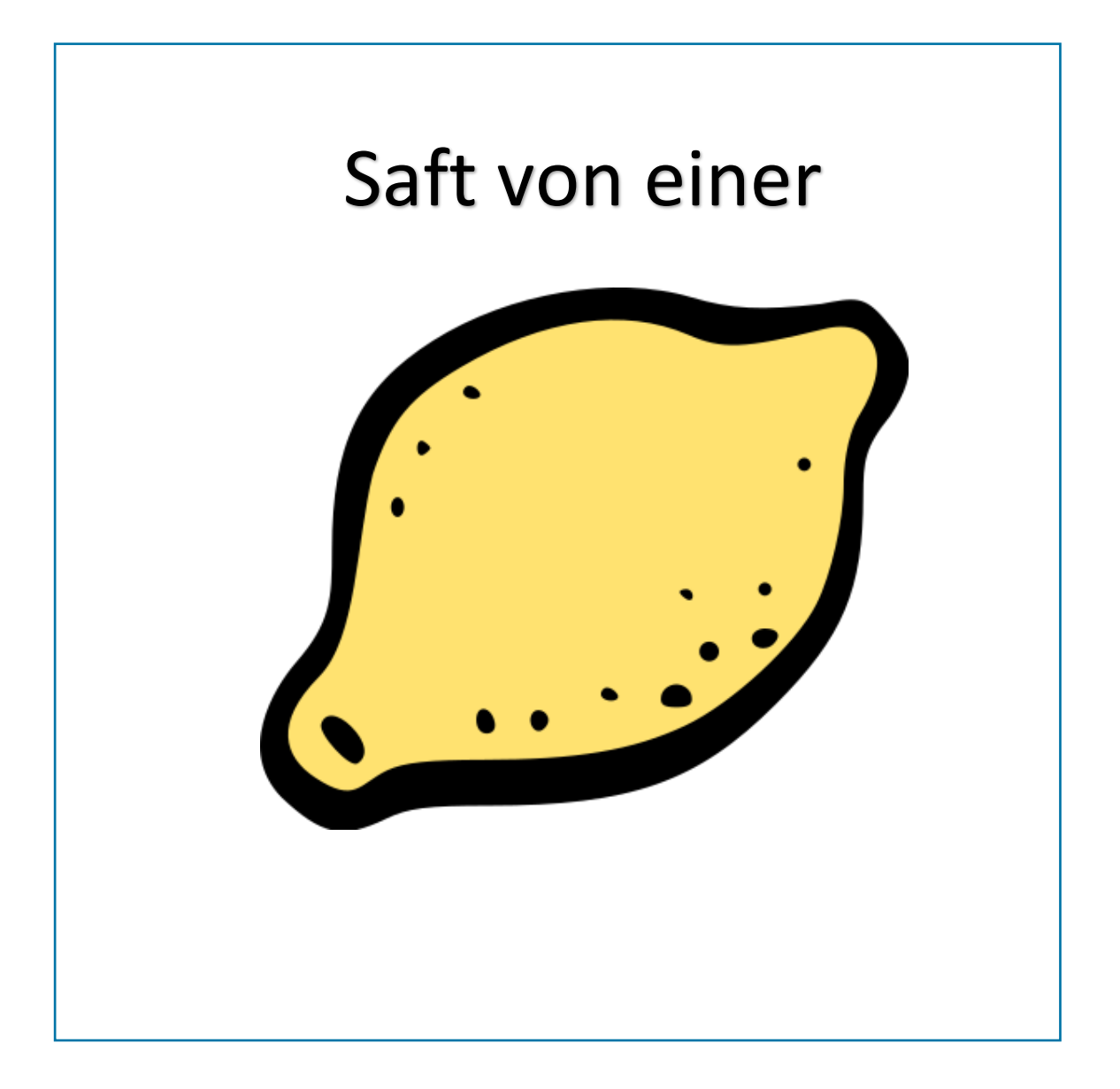

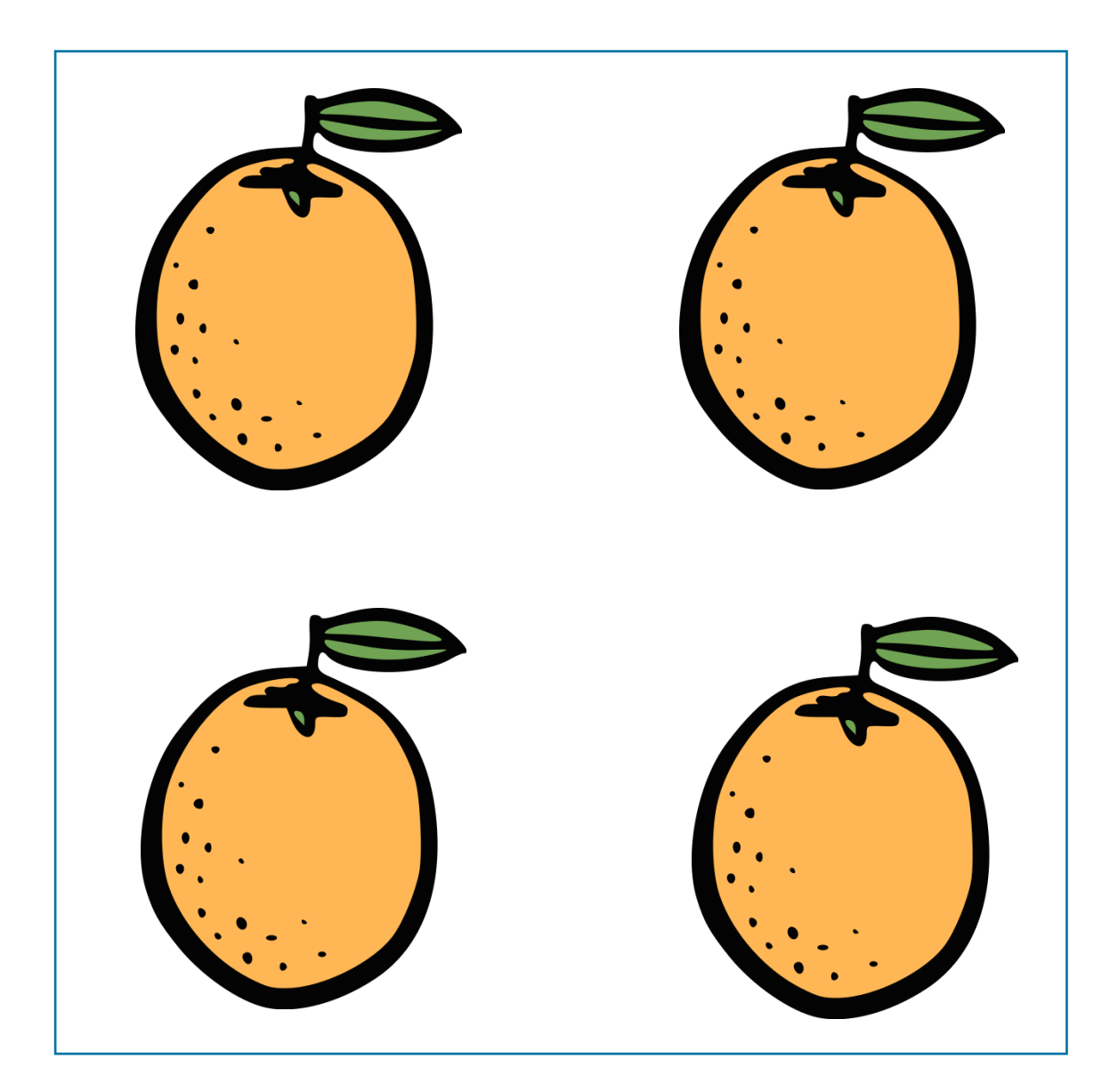

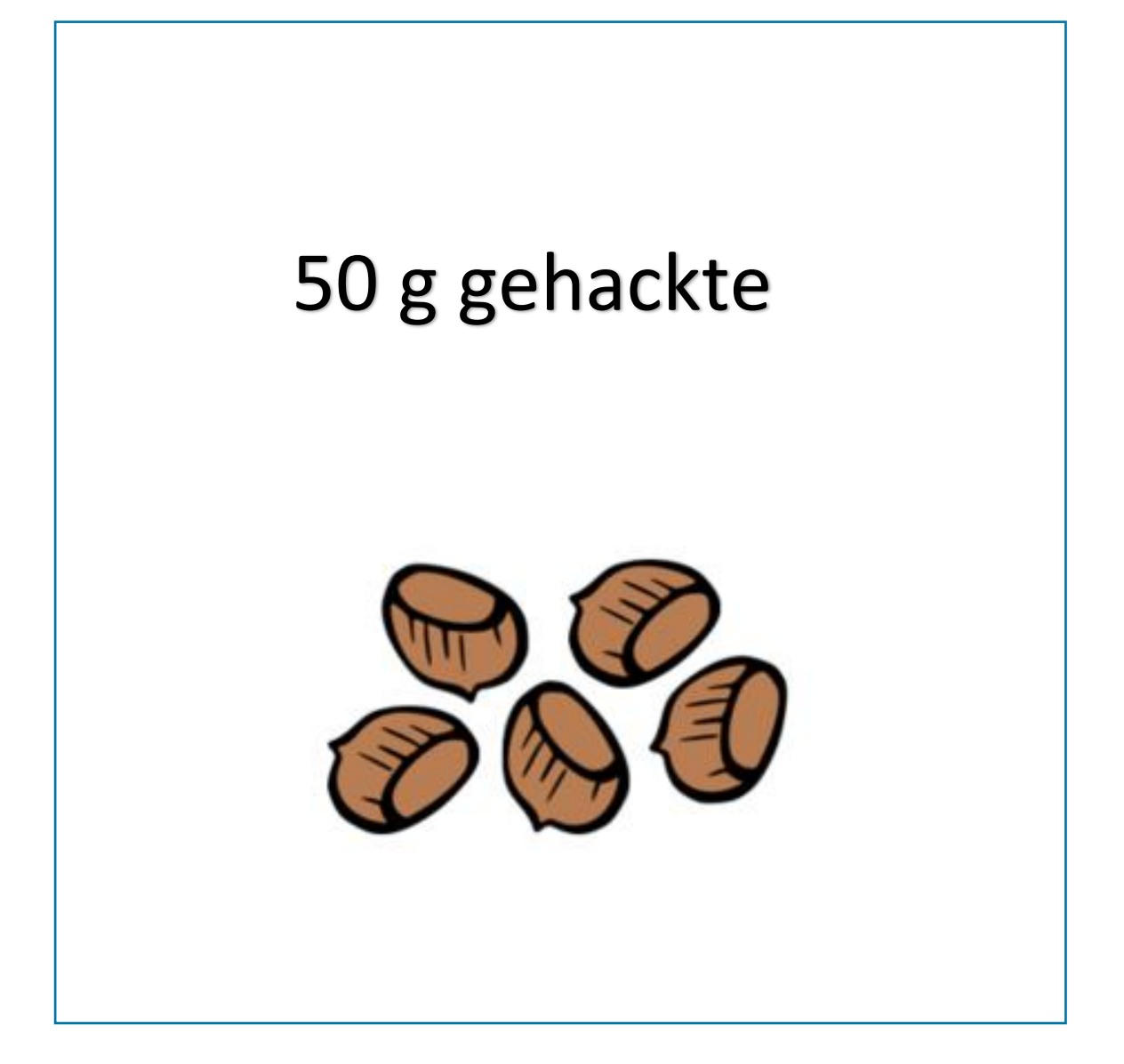

### Zubereitung

Haferflocken mit Milch übergießen und zum Einweichen eine Weile ziehen lassen.

# Äpfel waschen, entkernen, in Stücke schneiden oder grob raspeln.

### Zitrone halbieren und aus den Hälften den Saft auspressen.

## Geschälte Bananen in Scheiben schneiden und mit dem Zitronensaft begießen.

## Apfelsinen schälen und in kleine Stücke schneiden.

## Alle Zutaten unter die eingeweichten Haferflocken heben.

# Mit den gehackten Haselnüssen bestreuen.

### Auf 4 Schalen verteilen.

### Guten Appetit!

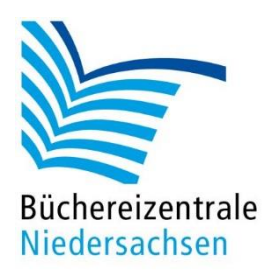

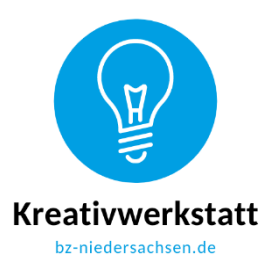

### **Rezept Bircher Müsli – Kopiervorlage (Beispiel)**

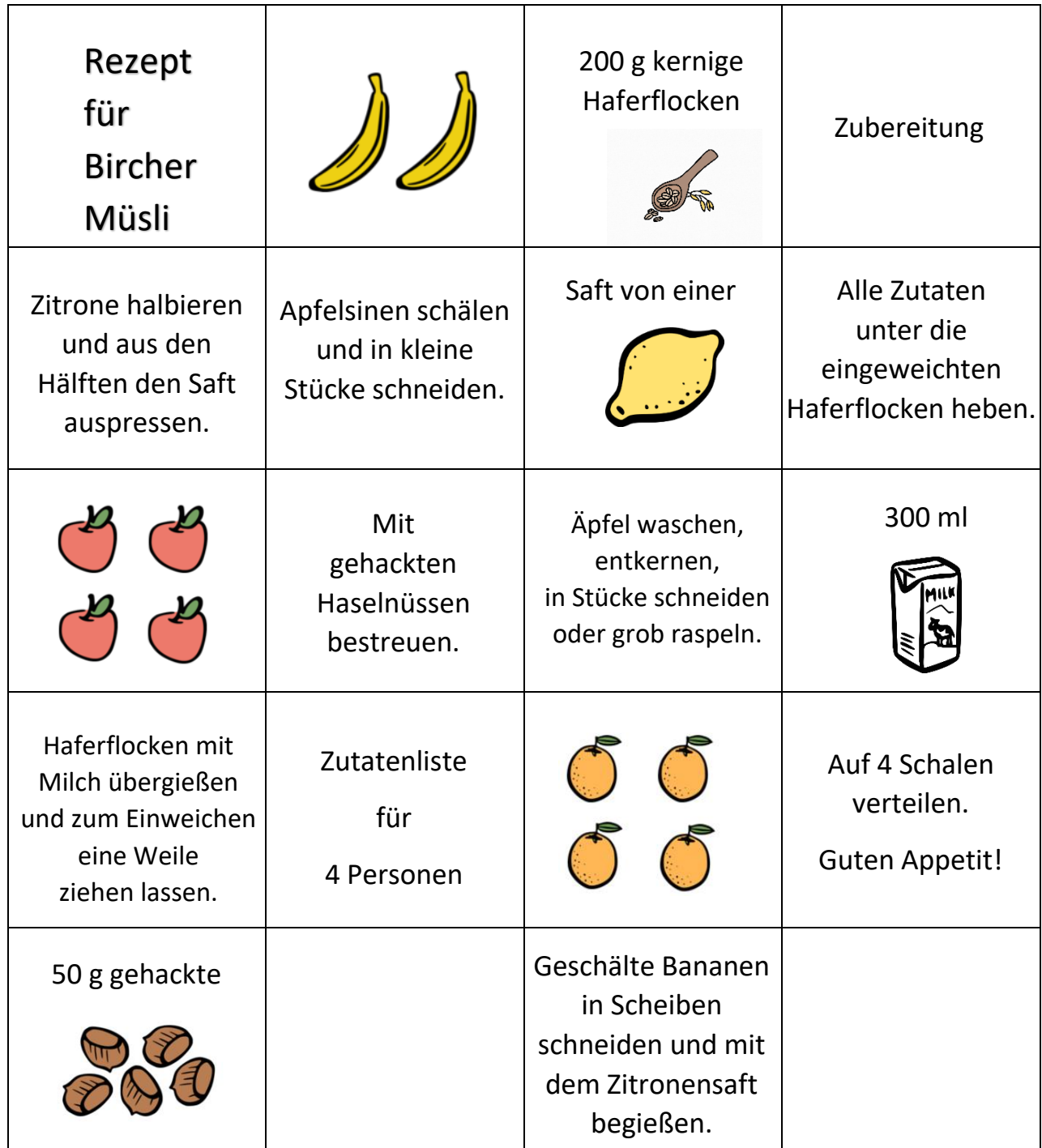

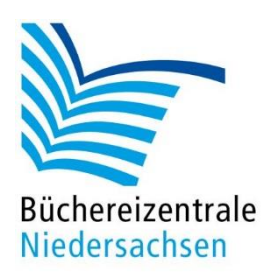

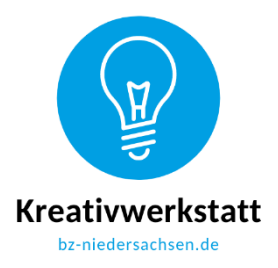

#### **Ernährung – Bircher Müsli - Ein Rezept mit dem Bot umsetzen**

#### **Bircher Müsli**

#### **Zutatenliste für 4 Personen**

200 g kernige Haferflocken 300 ml Milch 4 Äpfel 2 Bananen 1 Saft von Zitrone 4 Apfelsinen 50 g Haselnüsse (gehackt)

#### **Arbeitsschritte**

Die Haferflocken mit Milch übergießen und zum Einweichen eine Weile ziehen lassen.

Die Äpfel waschen, entkernen und in Stücke schneiden oder grob raspeln.

Die Zitrone halbieren und aus den Hälften den Saft auspressen.

Geschälte Bananen in Scheiben schneiden und mit dem Zitronensaft übergießen.

Die Apfelsinen schälen und in kleine Stücke schneiden.

Alle Zutaten unter die eingeweichten Haferflocken heben.

Mit gehackten Haselnüssen bestreuen.

Auf vier Schalen verteilen und servieren.

**Guten Appetit!**